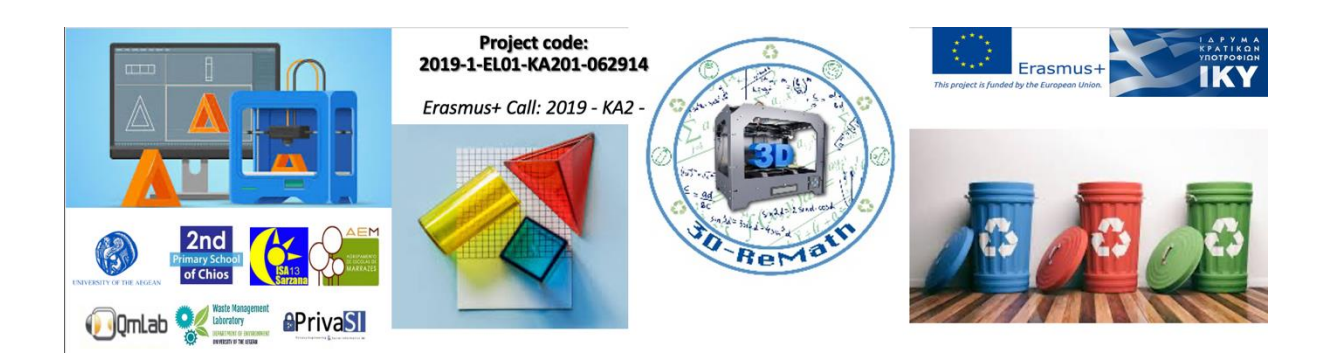

### **3D-ReMath**

## **Curriculum of Part A "3D Printing Technology and Application"**

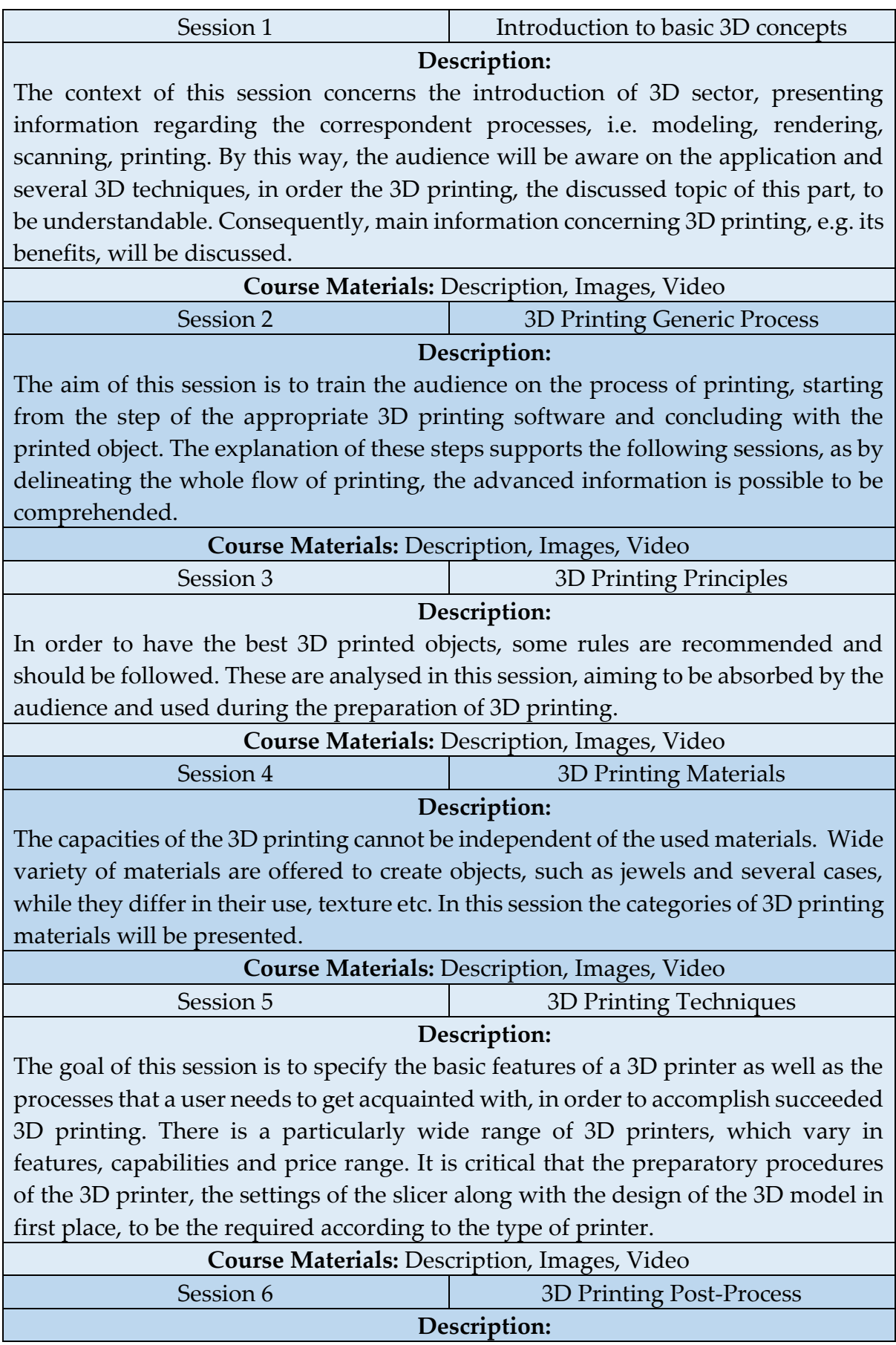

In this session, the Post-Processes of 3D printing will be presented. Specifically, it will be clarified in which cases these processes are needed, which kind of modifications could be applied. Additionally, some rules that protect the 3D objects will be given.

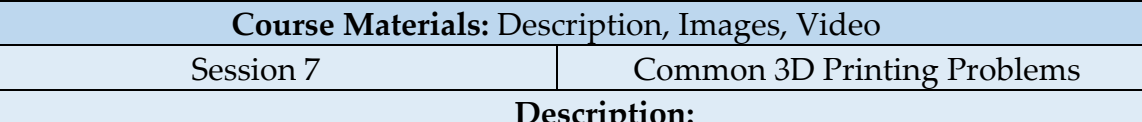

#### **Description:**

In this session, the most common 3D printing errors and issues will be presented. The session aims in explaining the more usual sources of those issues (whether they were caused by the model's design, by the slicer, by the 3D printer's settings or by a third party-factor) and providing the best possible solutions. Furthermore, an overall sum-up of the 3D printing procedures, issues and solutions will be given in the form of FAQ.

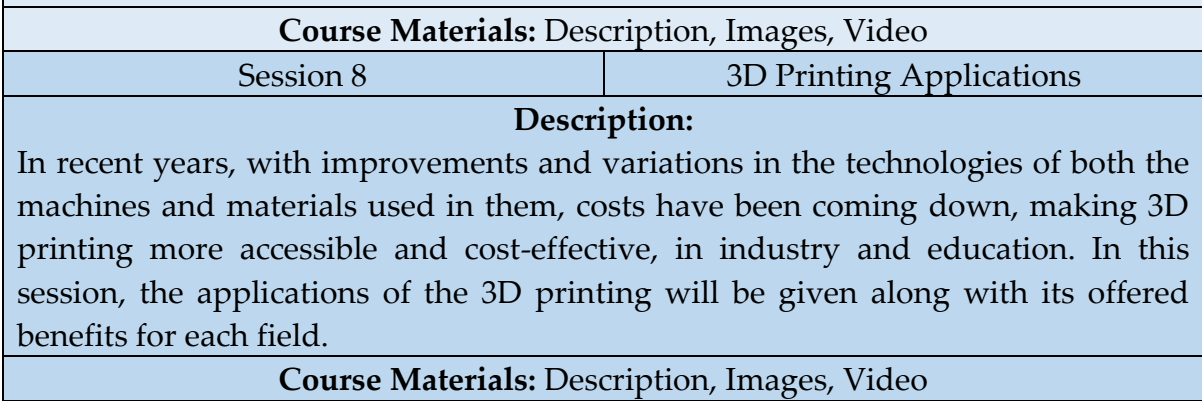

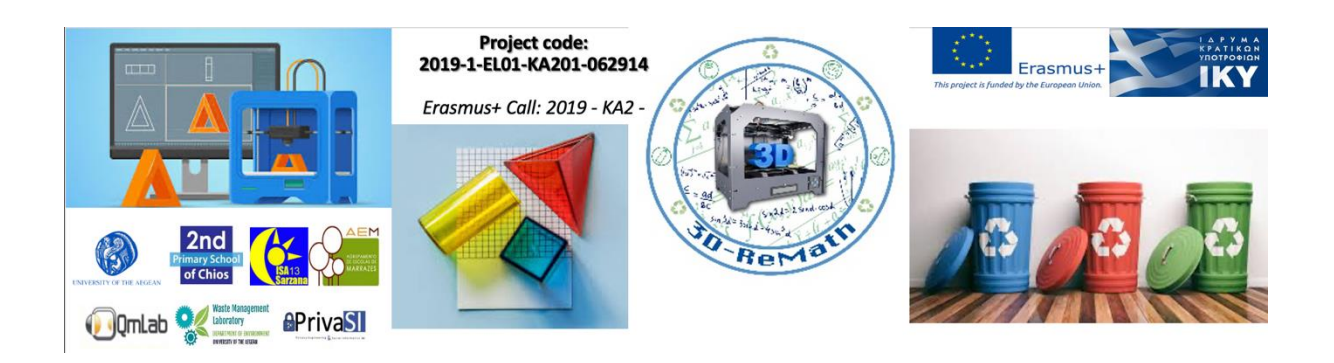

## **3D-ReMath**

## **Curriculum of Part Β "Digital Sketching"**

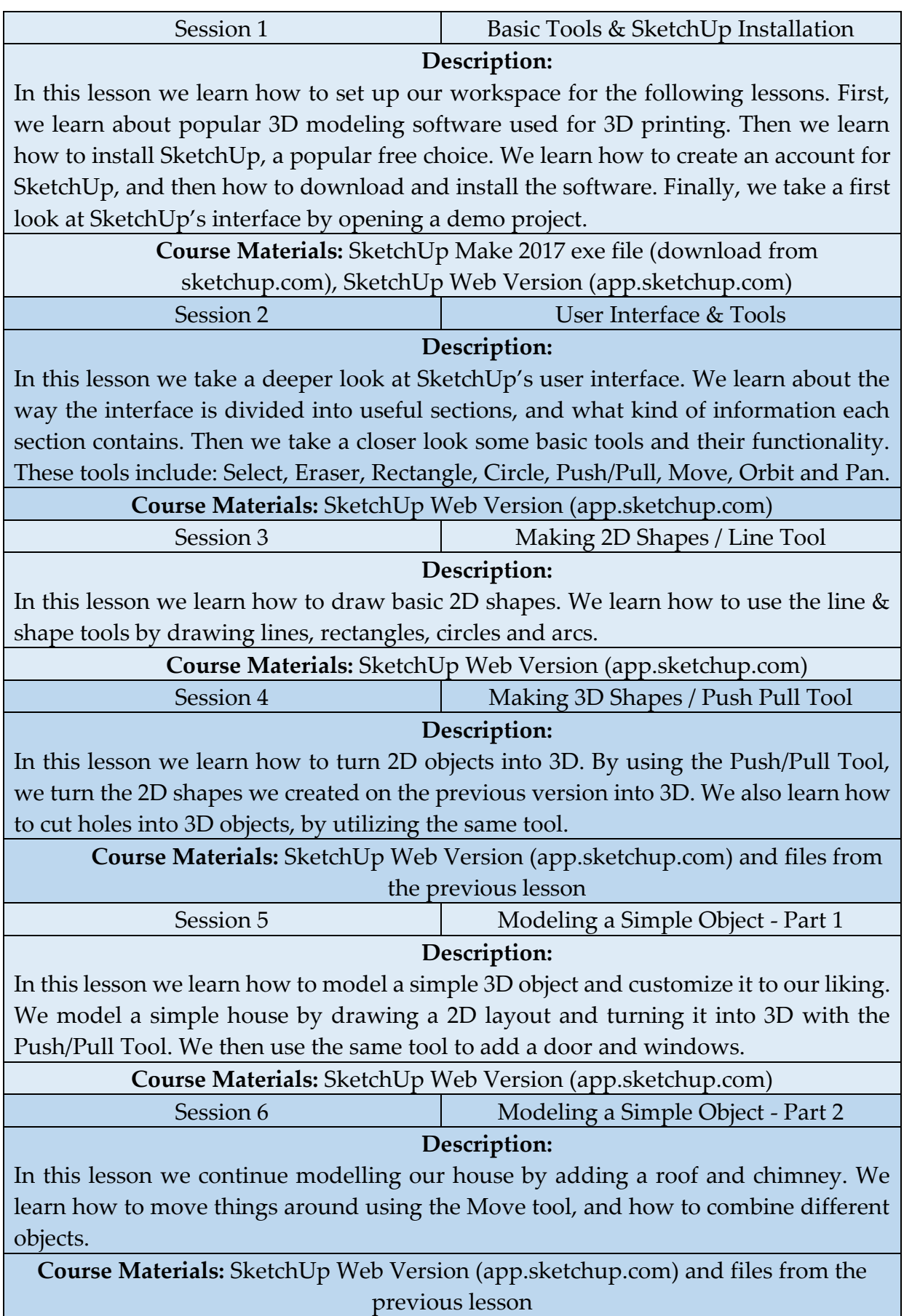

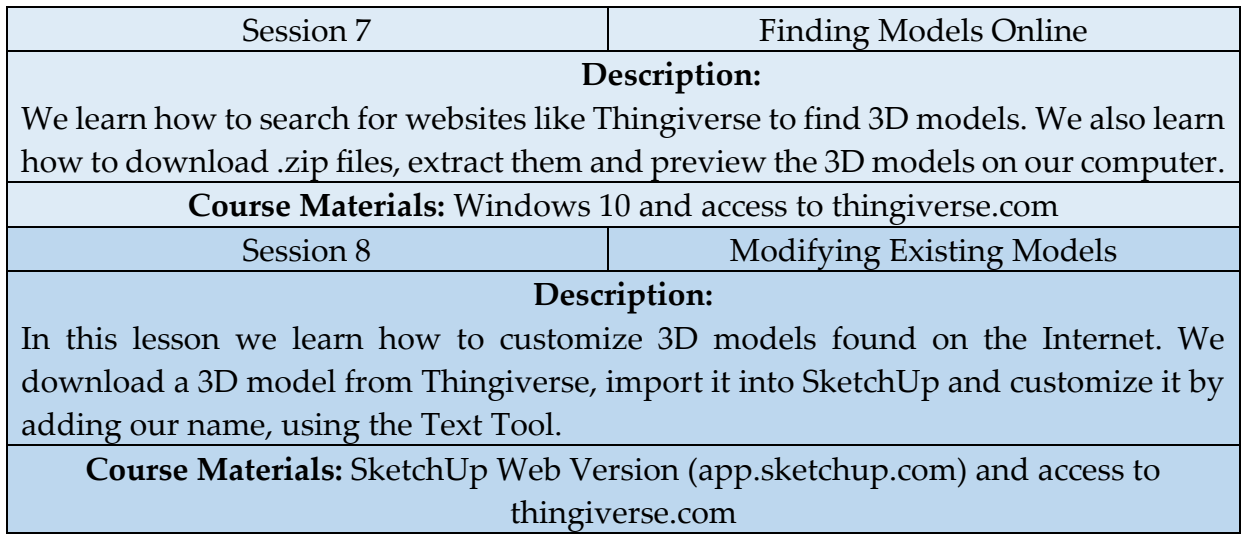

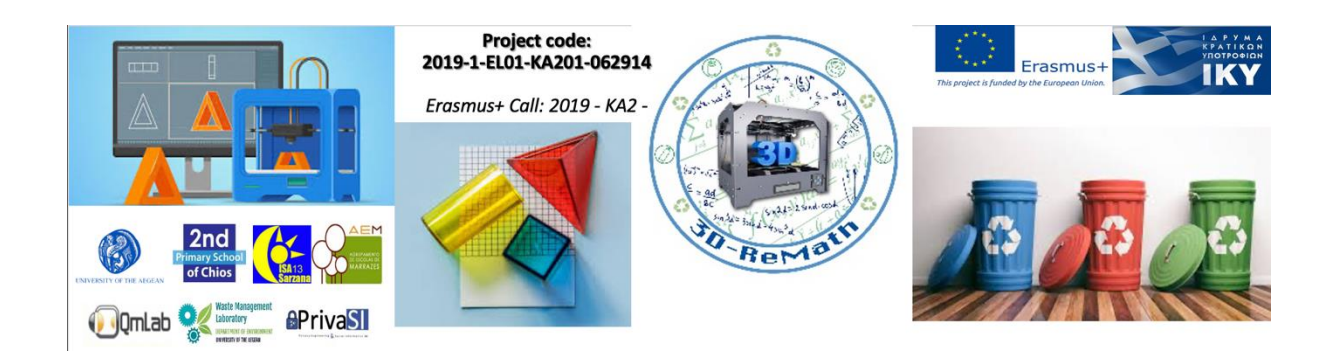

#### **3D-ReMath**

# **Curriculum of Part C "Open Source S/W for Digital Files"**

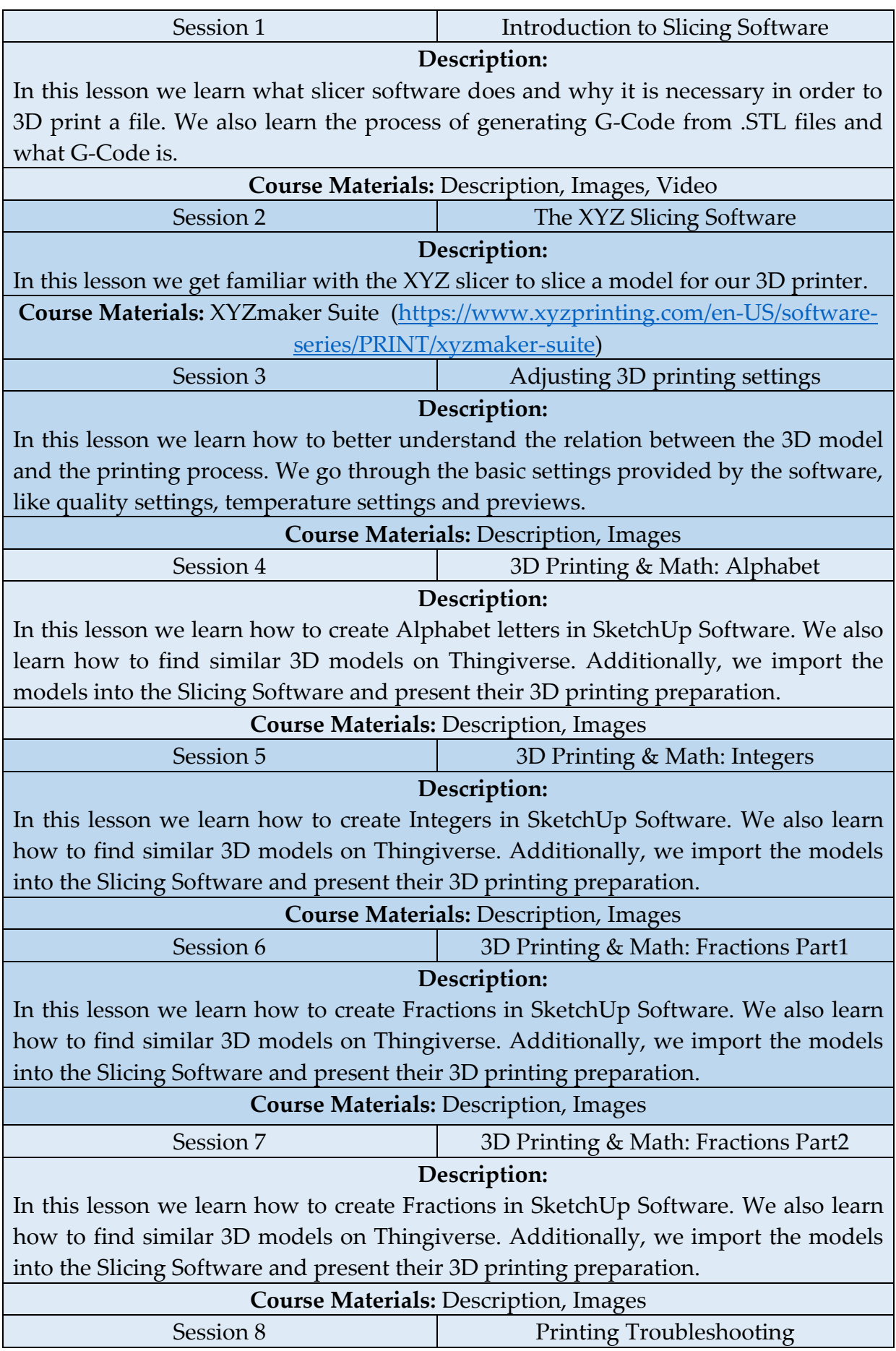

#### **Description:**

n this lesson we learn about 3D printing problems we may face and how to fix them. These problems include Bed Adhesion, Warping and Stringing.

**Course Materials:** Description, Images, Video